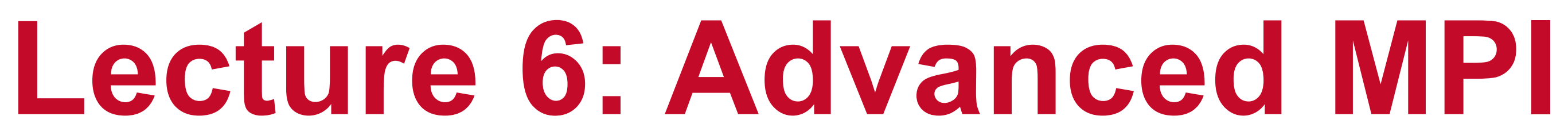

### **Abhinav Bhatele, Department of Computer Science**

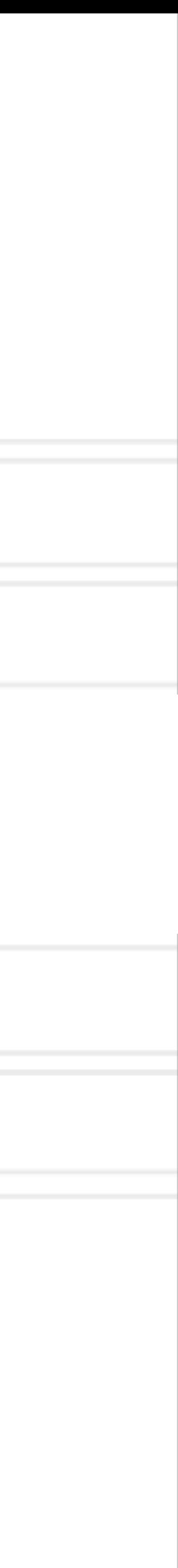

### **Introduction to Parallel Computing (CMSC498X / CMSC818X)**

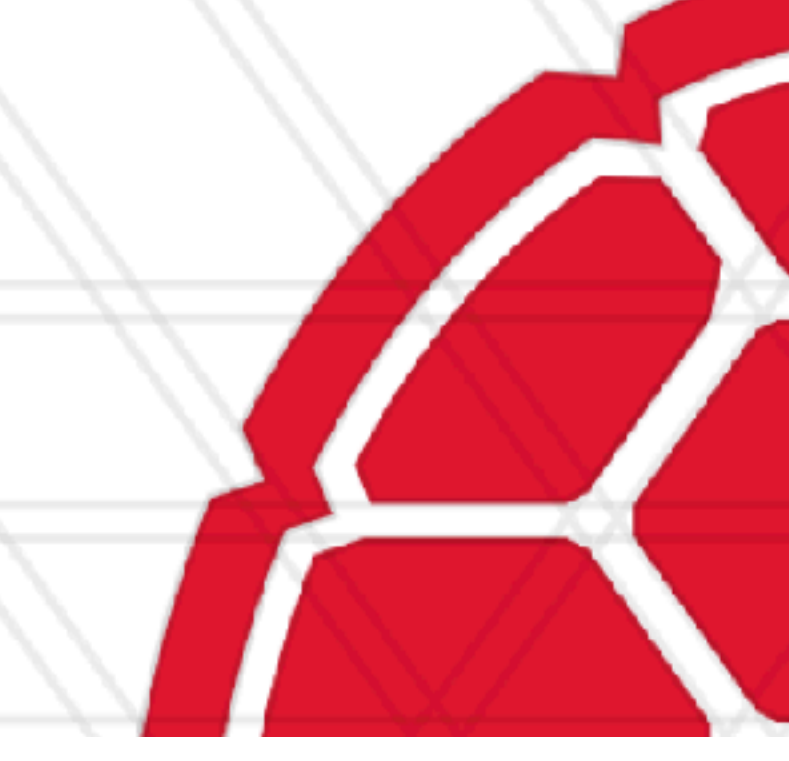

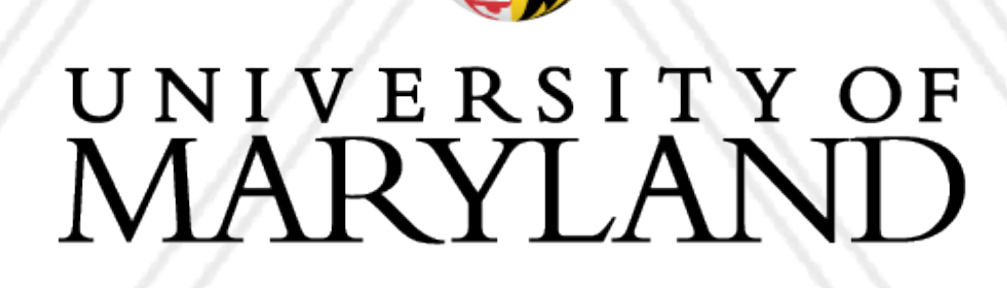

AN

# **Announcements**

- the class
	-
- If you joined late, e-mail Shoken for an account on deepthought2

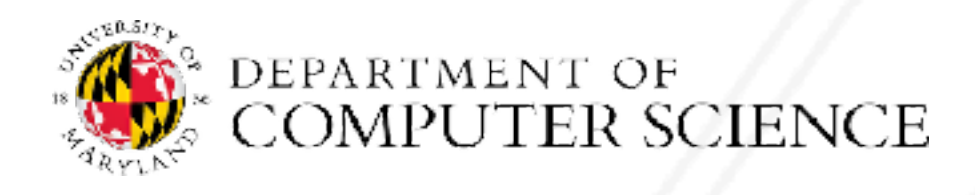

Abhinav Bhatele (CMSC498X/CMSC818X)

• The class account and allocation (cmsc818x) should only be used for jobs related to

• If you want to do unrelated explorations or research on deepthought2, talk to the person sponsoring the work

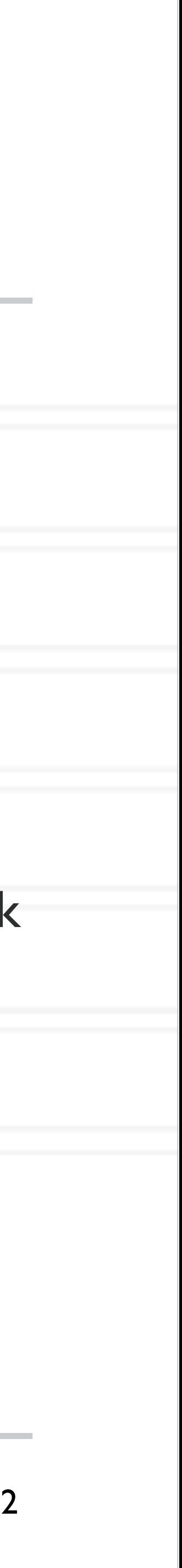

### **Shared memory architecture**

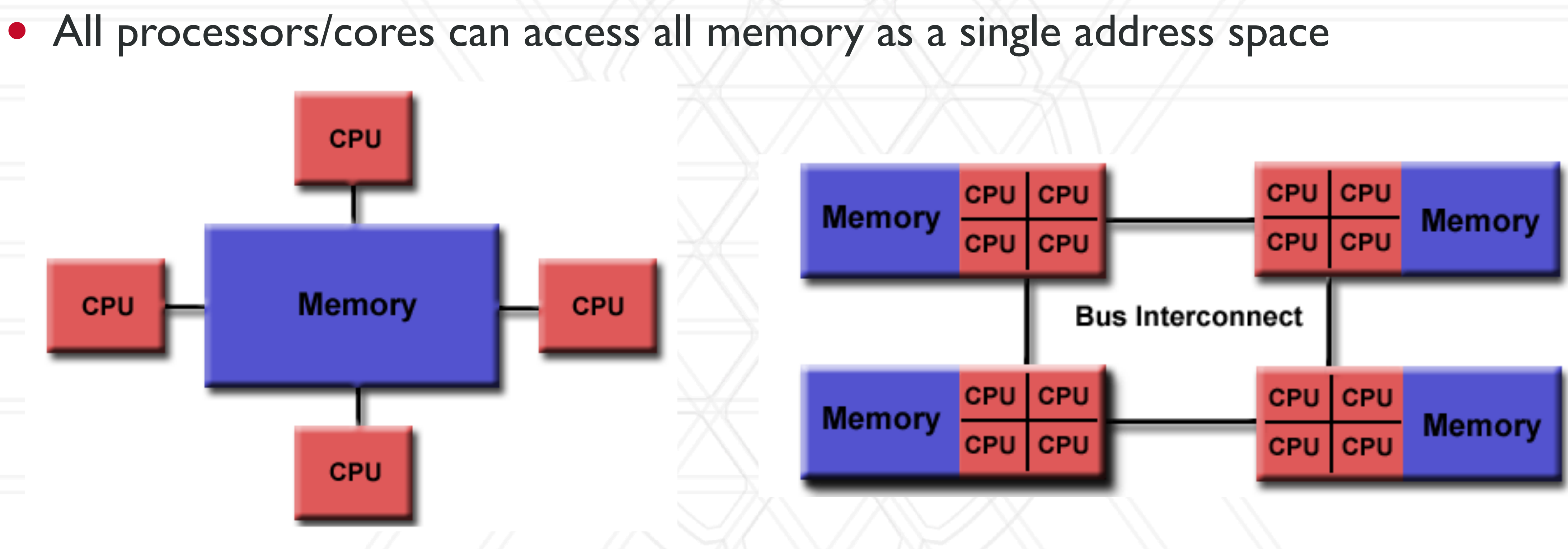

E DEPARTMENT OF COMPUTER SCIENCE

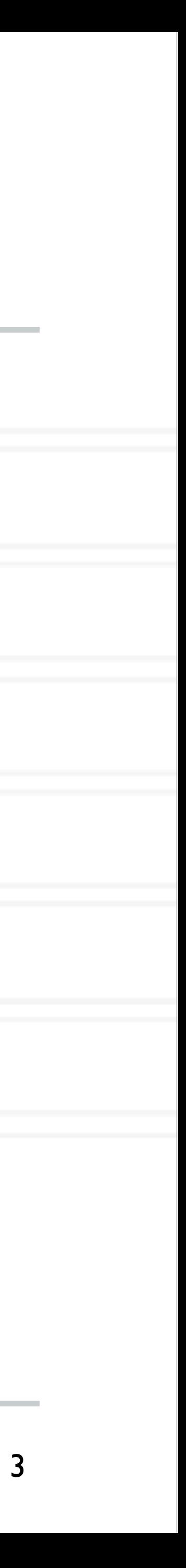

https://computing.llnl.gov/tutorials/parallel\_comp/#SharedMemory

Abhinav Bhatele (CMSC498X/CMSC818X) LIVE RECORDING

### Uniform Memory Access **Access Access (NUMA)**

### **Distributed memory architecture**

- Each processor/core only has access to its local memory
- Writes in one processor's memory have no effect on another processor's memory

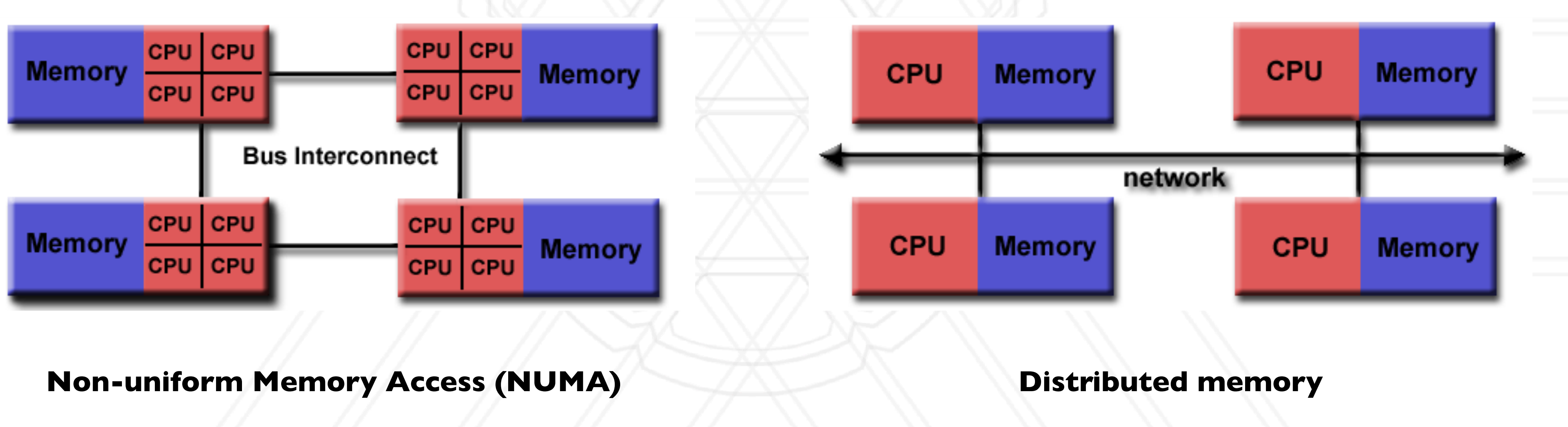

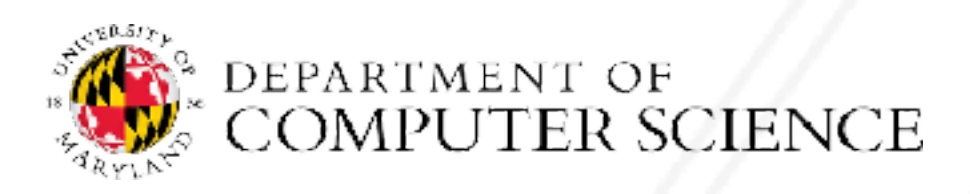

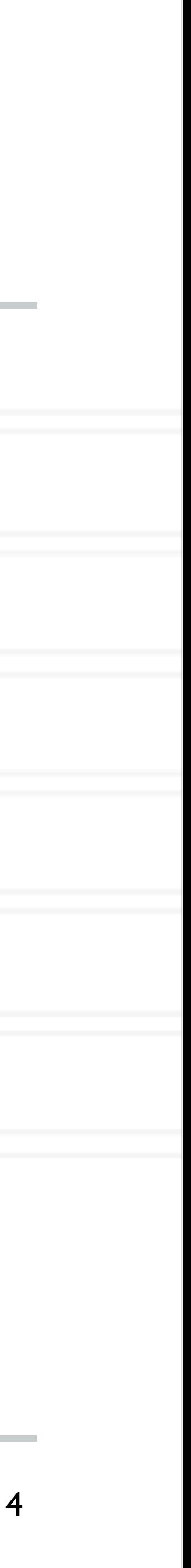

### **Distributed memory architecture**

- Each processor/core only has access to its local memory
- Writes in one processor's memory have no effect on another processor's memory

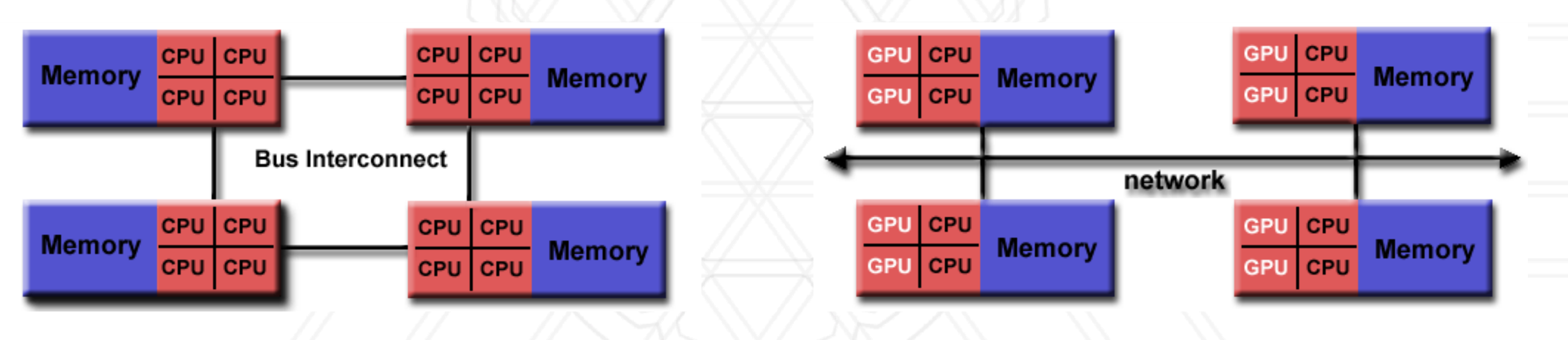

**Non-uniform Memory Access (NUMA) Distributed memory**

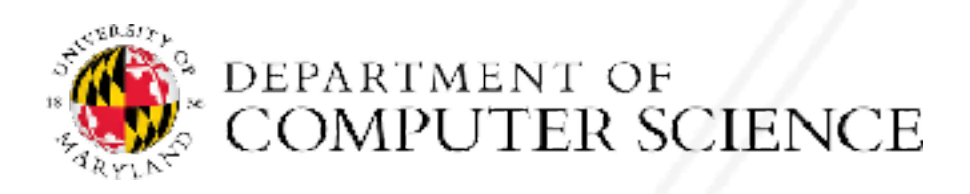

Abhinav Bhatele (CMSC498X/CMSC818X)

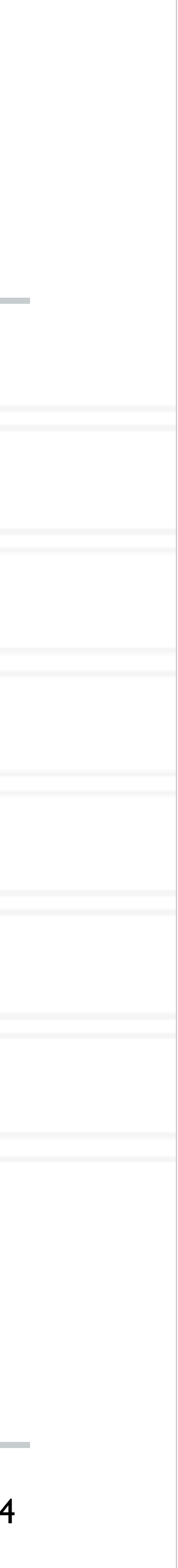

## **Distributed memory programming models**

- Each process only has access to its own local memory / address space
- When it needs data from remote processes, it has to send messages

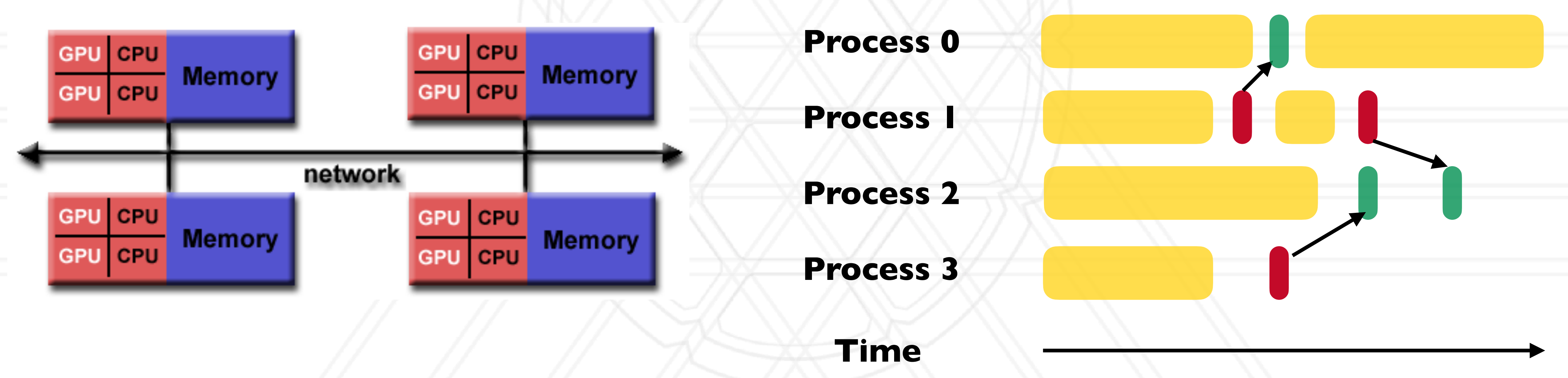

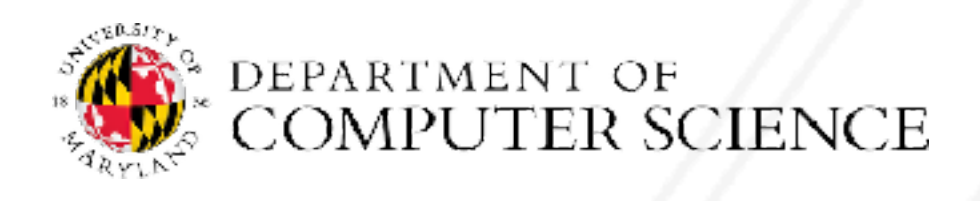

Abhinav Bhatele (CMSC498X/CMSC818X)

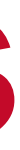

```
int main(int argc, char *argv) {
   ...
 MPI Comm rank(MPI COMM WORLD, &rank);
   ... 
  if (rank \frac{1}{2} 2 == 0) {
   data = rank;MPI Isend(&data, 1, MPI INT, rank+1, 0
   } else {
    data = rank * 2; MPI_Irecv(&data, 1, MPI_INT, rank-1, 0, ...);
     ...
     MPI_Wait(&req, &stat);
     printf("Process %d received data %d\n", data);
 }
 ...
}
```
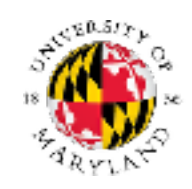

### **Time**

Abhinav Bhatele (CMSC498X/CMSC818X)

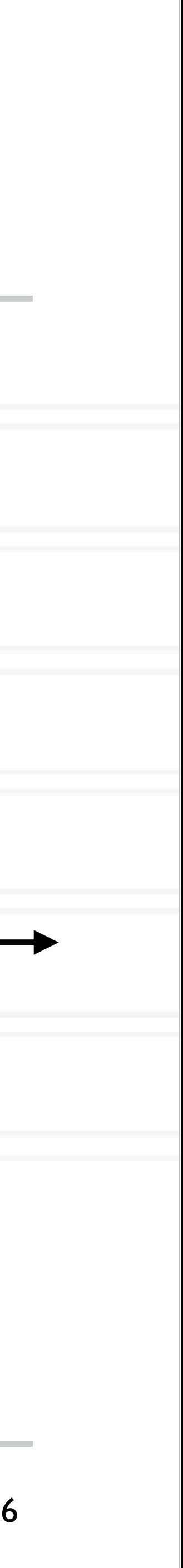

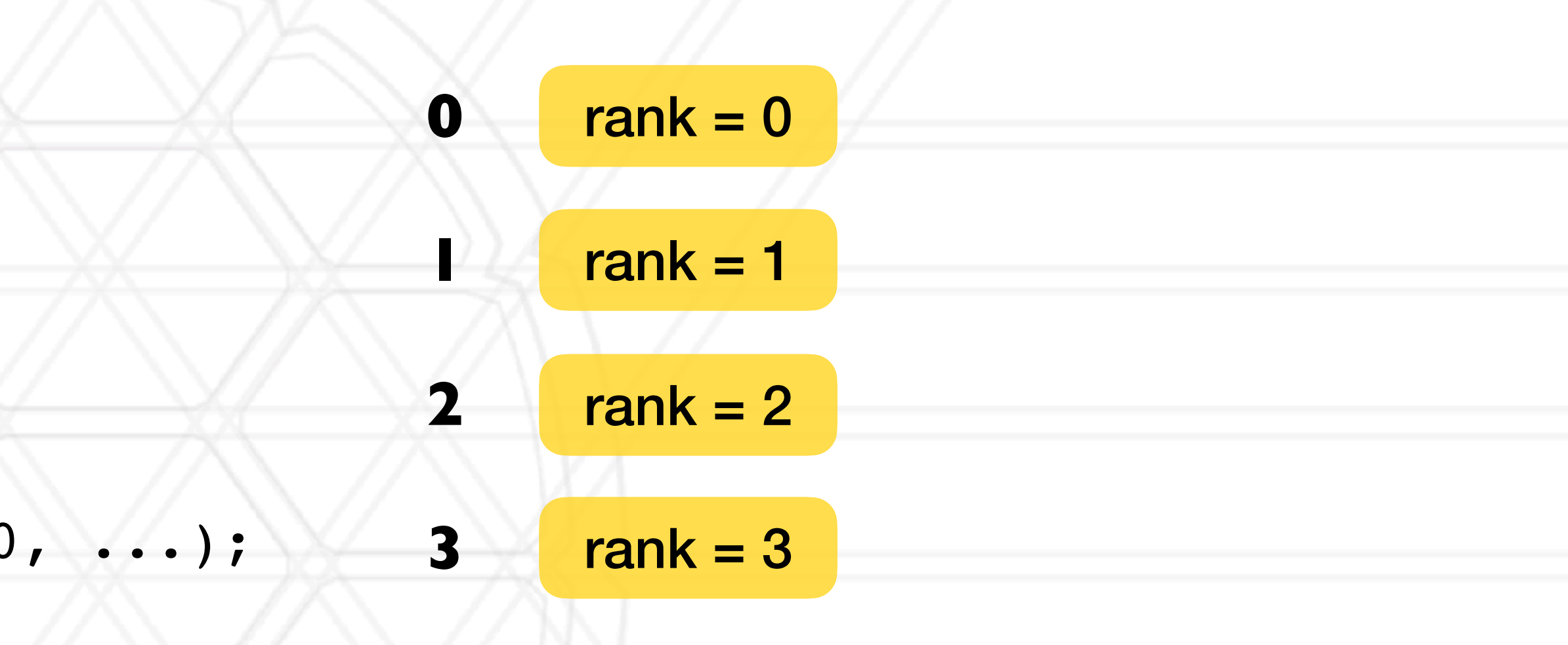

```
int main(int argc, char *argv) {
   ...
 MPI Comm rank(MPI COMM WORLD, &rank);
   ... 
  if (rank \frac{1}{2} 2 == 0) {
    data = rank;MPI_Isend(&data, 1, MPI_INT, rank+1, 0,
   } else {
    data = rank * 2; MPI_Irecv(&data, 1, MPI_INT, rank-1, 0, ...);
     ...
     MPI_Wait(&req, &stat);
     printf("Process %d received data %d\n", data);
 }
 ...
}
```
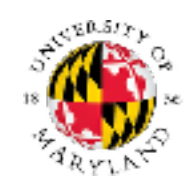

### **Time**

Abhinav Bhatele (CMSC498X/CMSC818X)

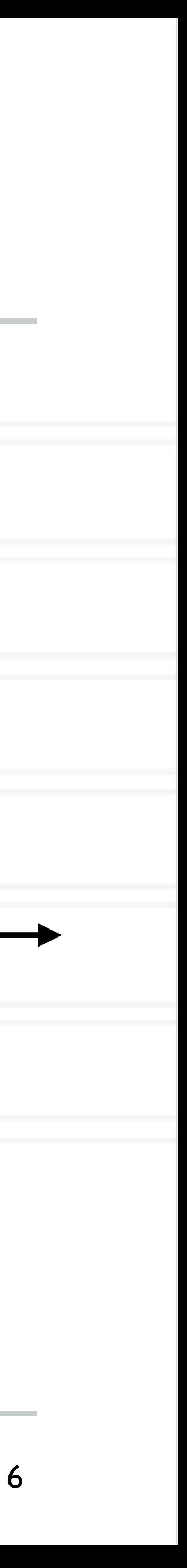

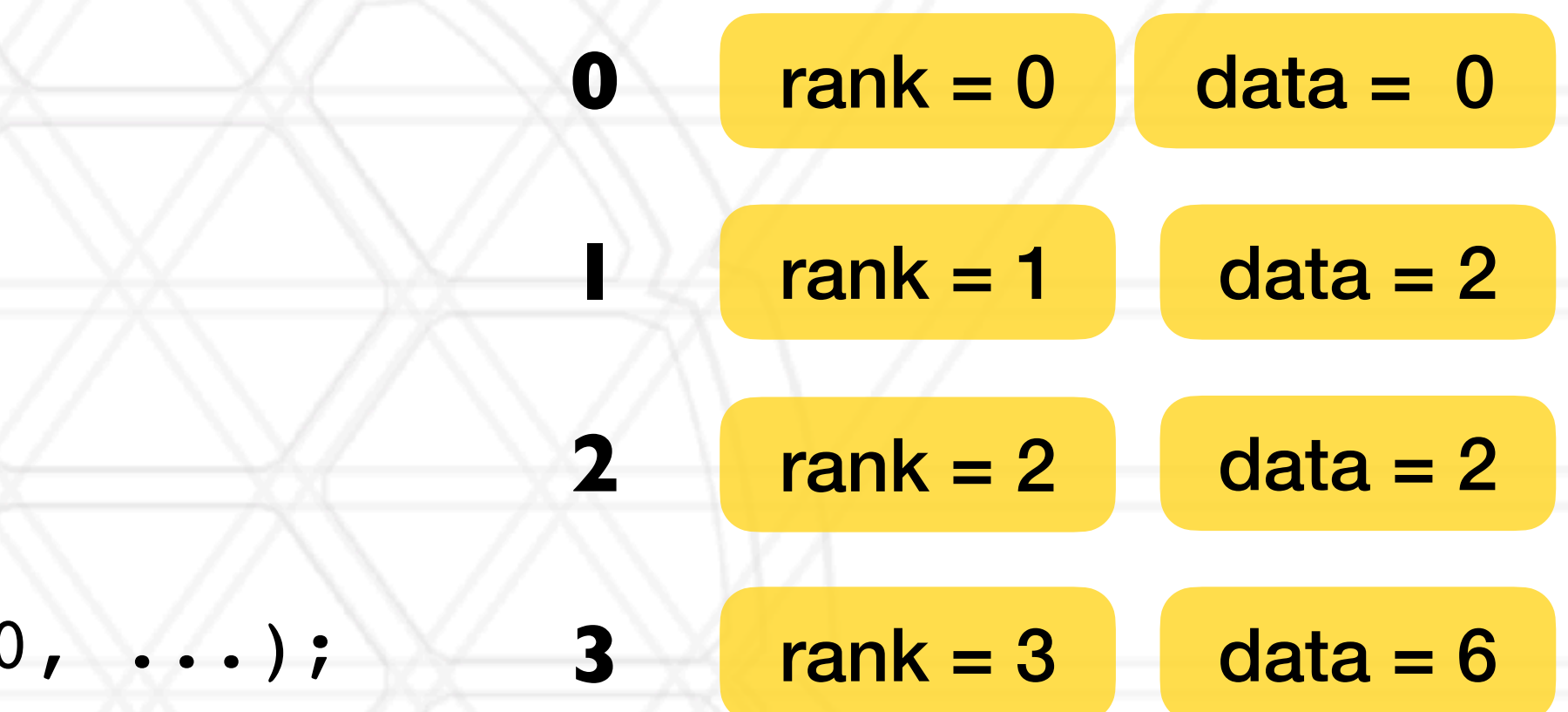

```
int main(int argc, char *argv) {
   ...
 MPI Comm rank(MPI COMM WORLD, &rank);
   ... 
  if (rank \frac{1}{2} 2 == 0) {
    data = rank;MPI_Isend(&data, 1, MPI_INT, rank+1, 0,
   } else {
    data = rank * 2; MPI_Irecv(&data, 1, MPI_INT, rank-1, 0, ...);
     ...
     MPI_Wait(&req, &stat);
     printf("Process %d received data %d\n", data);
 }
 ...
}
```
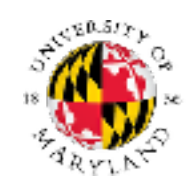

### **Time**

Abhinav Bhatele (CMSC498X/CMSC818X)

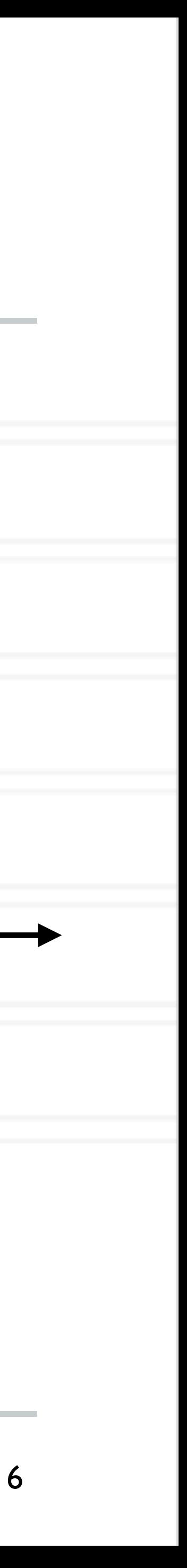

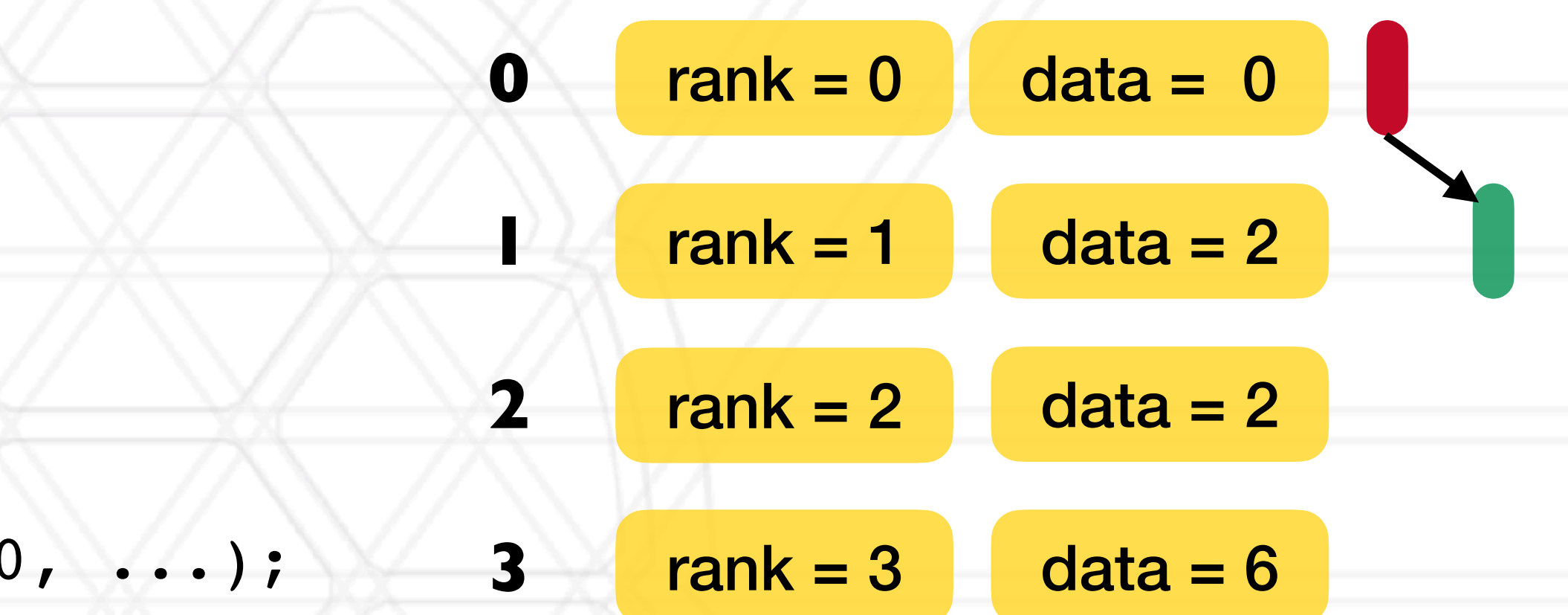

```
int main(int argc, char *argv) {
   ...
 MPI Comm rank(MPI COMM WORLD, &rank);
   ... 
  if (rank \frac{1}{2} 2 == 0) {
    data = rank;MPI_Isend(&data, 1, MPI_INT, rank+1, 0,
   } else {
    data = rank * 2; MPI_Irecv(&data, 1, MPI_INT, rank-1, 0, ...);
     ...
     MPI_Wait(&req, &stat);
     printf("Process %d received data %d\n", data);
 }
 ...
}
```
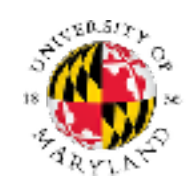

### **Time**

Abhinav Bhatele (CMSC498X/CMSC818X)

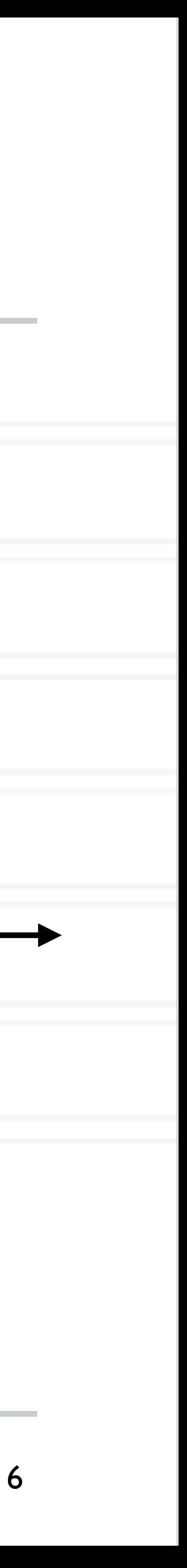

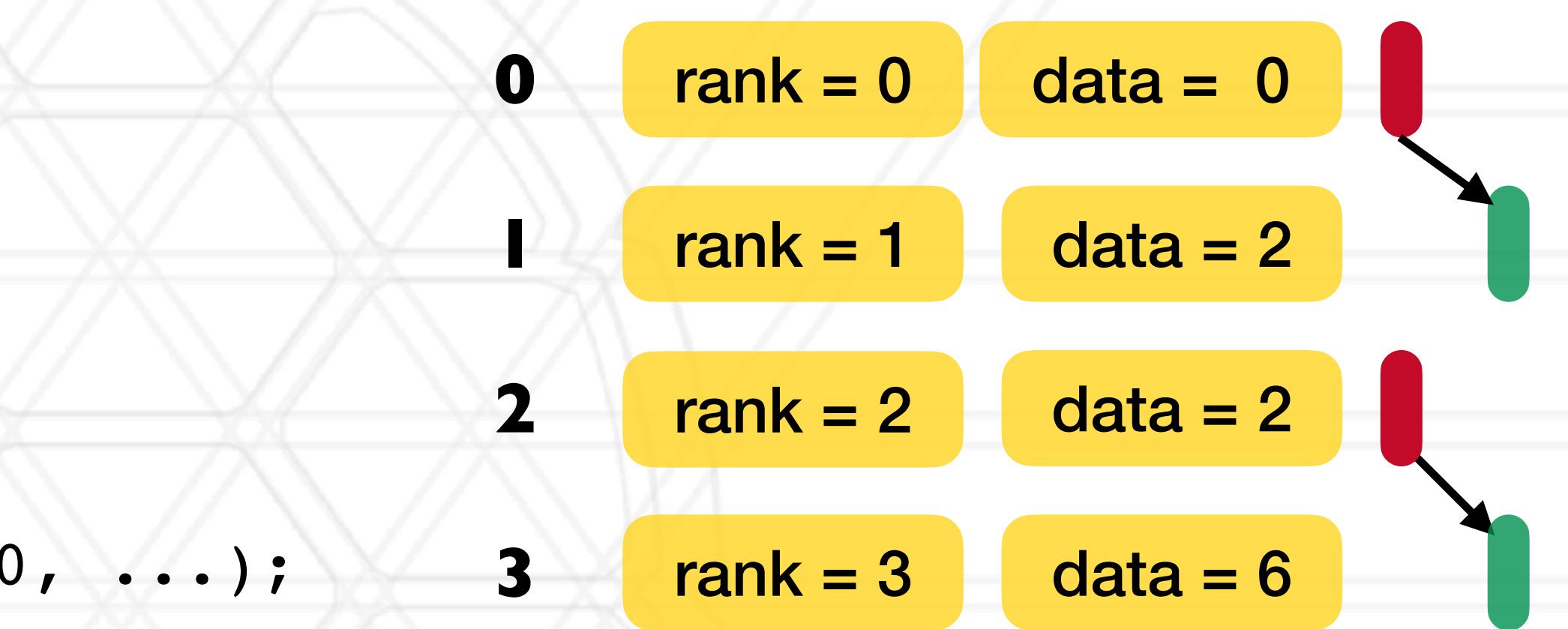

```
int main(int argc, char *argv) {
   ...
 MPI Comm rank(MPI COMM WORLD, &rank);
   ... 
  if (rank \frac{1}{2} 2 == 0) {
   data = rank;MPI Isend(&data, 1, MPI INT, rank+1, 0
   } else {
    data = rank * 2;MPI Irecv(&data, 1, MPI INT, rank-1, 0, ...);
     ...
     MPI_Wait(&req, &stat);
    printf("Process %d received data %d\n", data);
 }
 ...
}
```
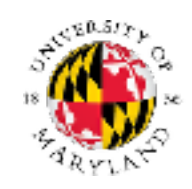

### **Time**

Abhinav Bhatele (CMSC498X/CMSC818X)

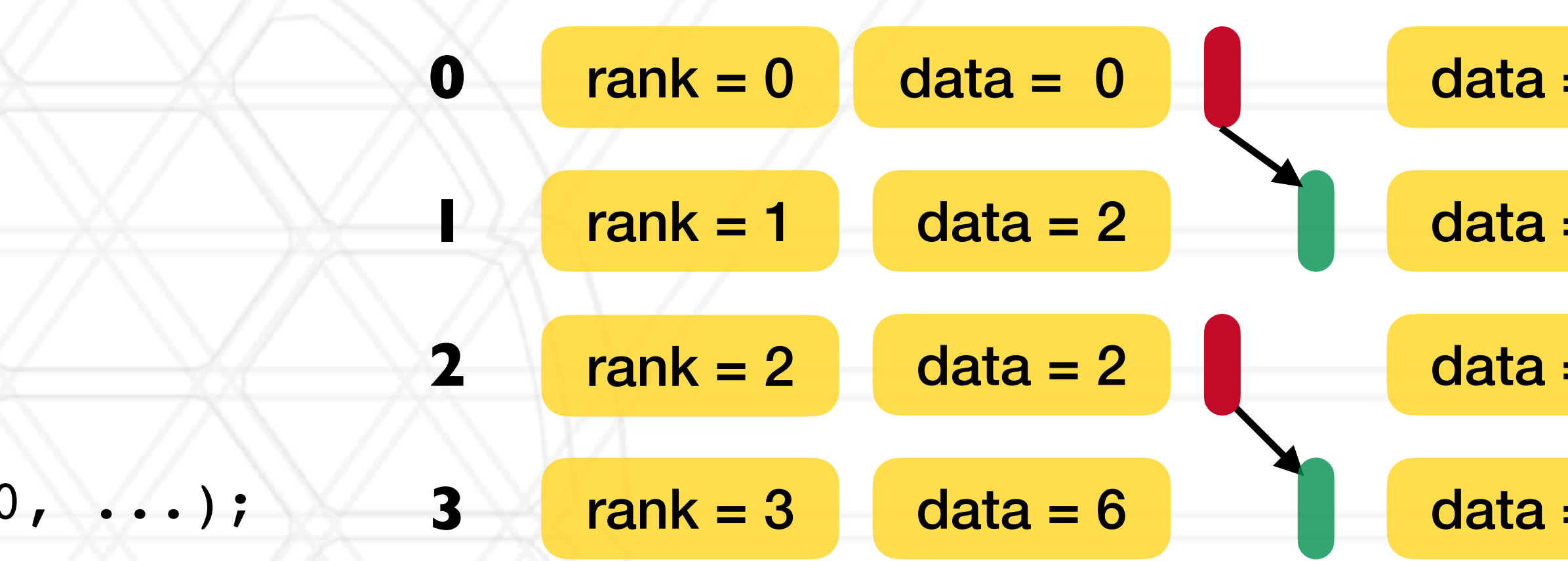

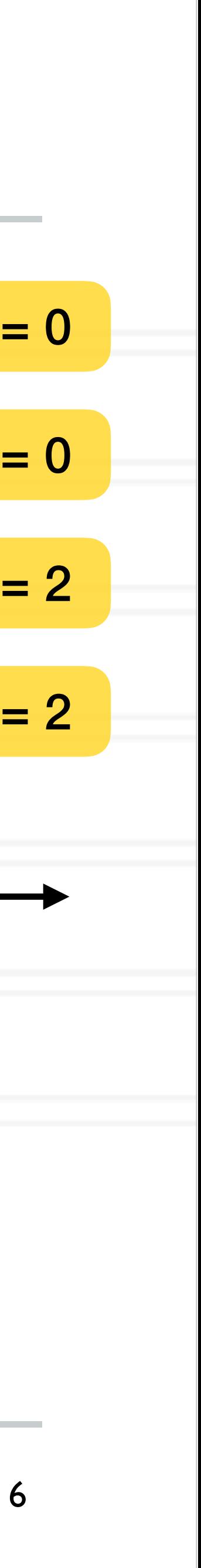

# **2D stencil computation**

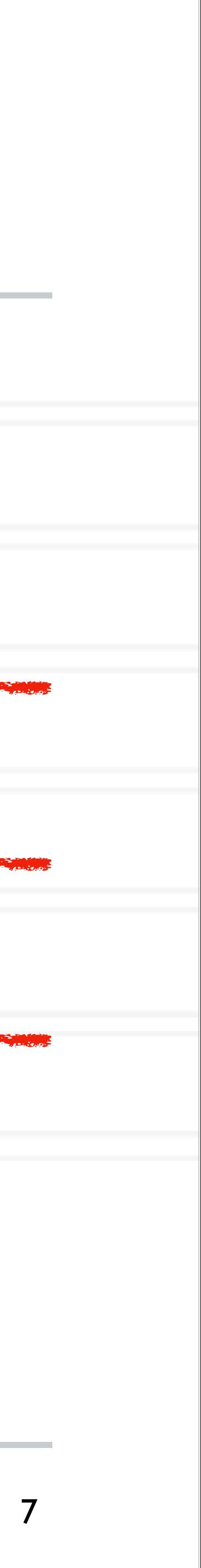

int main(int argc, char \*argv) {

...

MPI Comm rank(MPI COMM WORLD, &rank);

MPI Irecv(&data1, 16, MPI DOUBLE, (rank-MPI\_Irecv(&data2, 16, MPI\_DOUBLE, (rank+

MPI\_Isend(&data3, 16, MPI\_DOUBLE, (rank-MPI\_Isend(&data4, 16, MPI\_DOUBLE, (rank+

MPI\_Waitall(...);

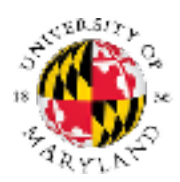

...

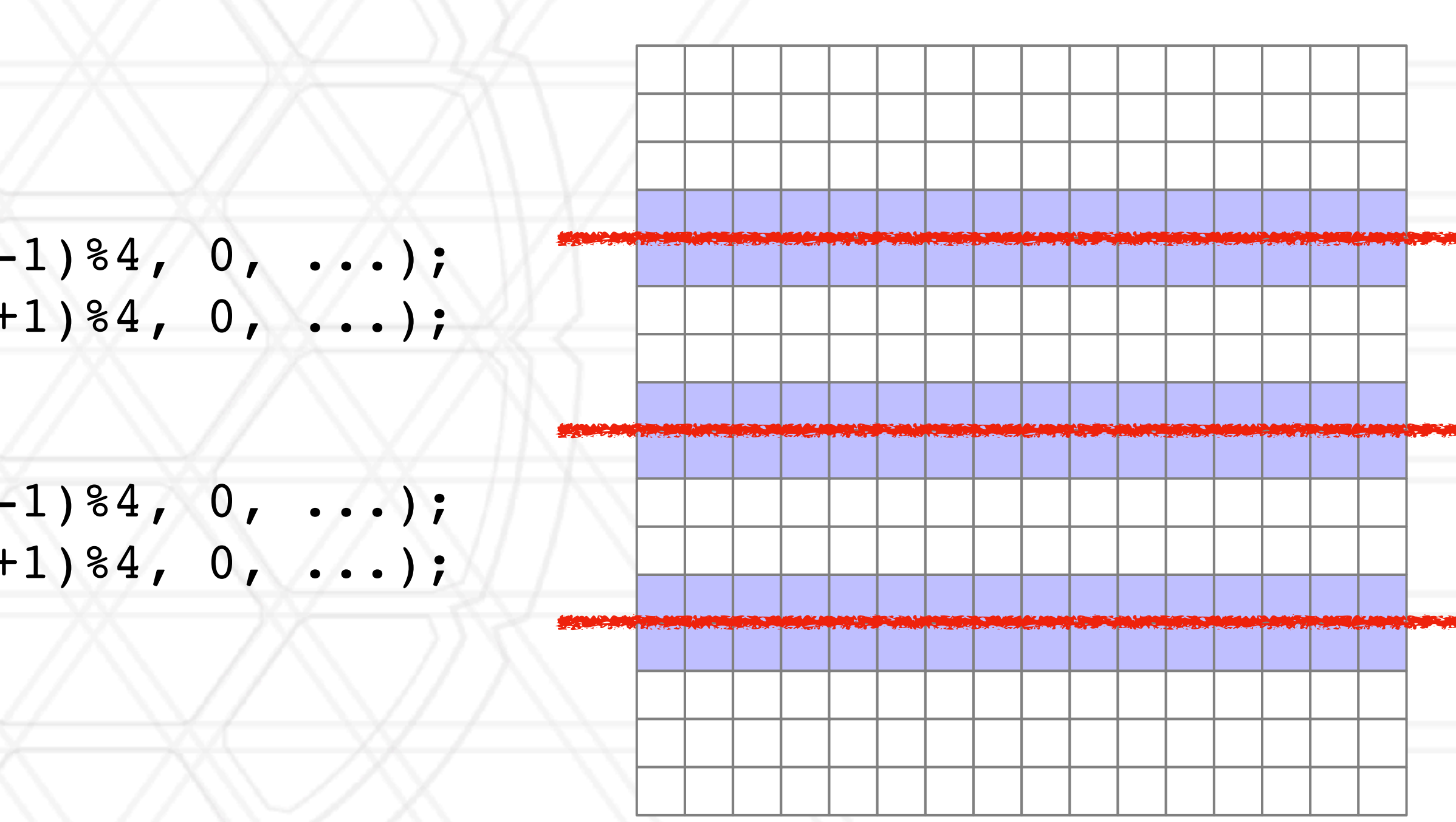

}

Abhinav Bhatele (CMSC498X/CMSC818X) LIVE RECORDING

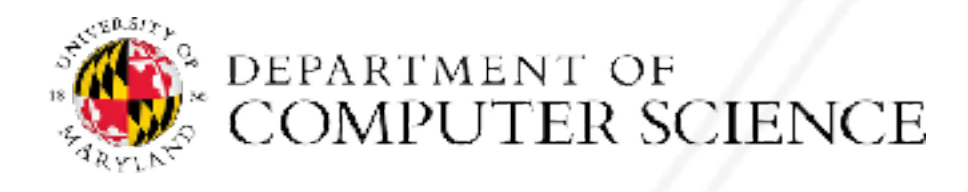

### Abhinav Bhatele (CMSC498X/CMSC818X)

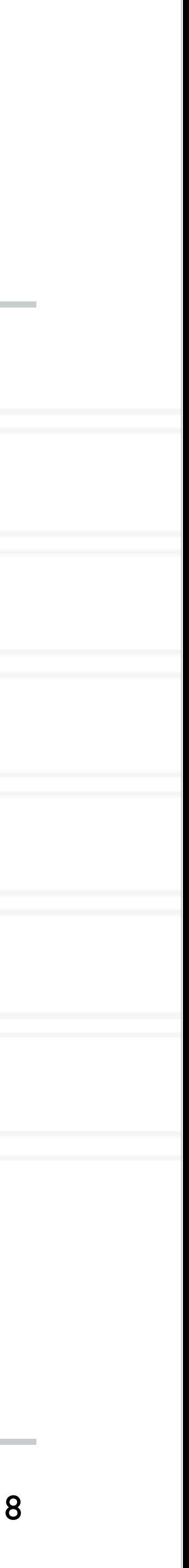

- int MPI\_Barrier( MPI\_Comm comm)
	- Blocks until all processes in the communicator have reached this routine

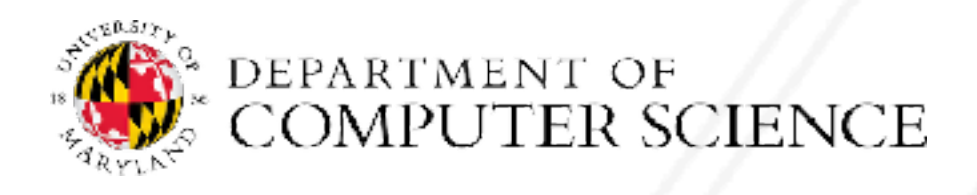

Abhinav Bhatele (CMSC498X/CMSC818X)

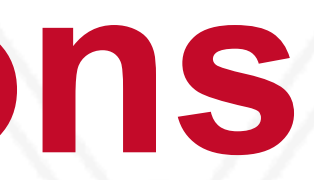

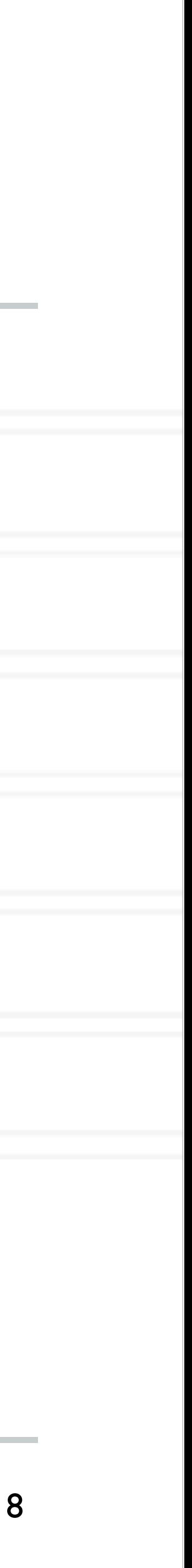

- int MPI\_Barrier( MPI\_Comm comm)
	- Blocks until all processes in the communicator have reached this routine
- int MPI\_Bcast( void \*buffer, int count, MPI Datatype datatype, int root, MPI\_Comm comm )
	- Send data from root to all processes

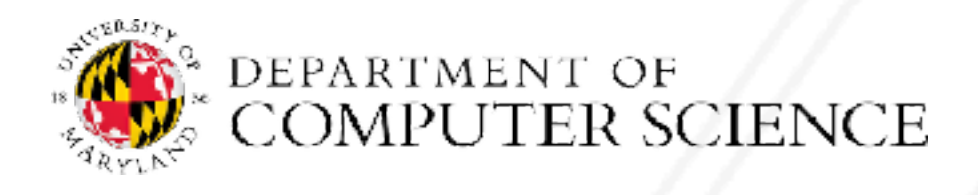

Abhinav Bhatele (CMSC498X/CMSC818X)

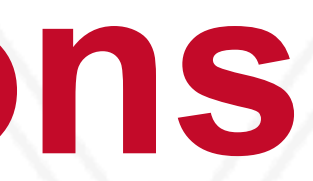

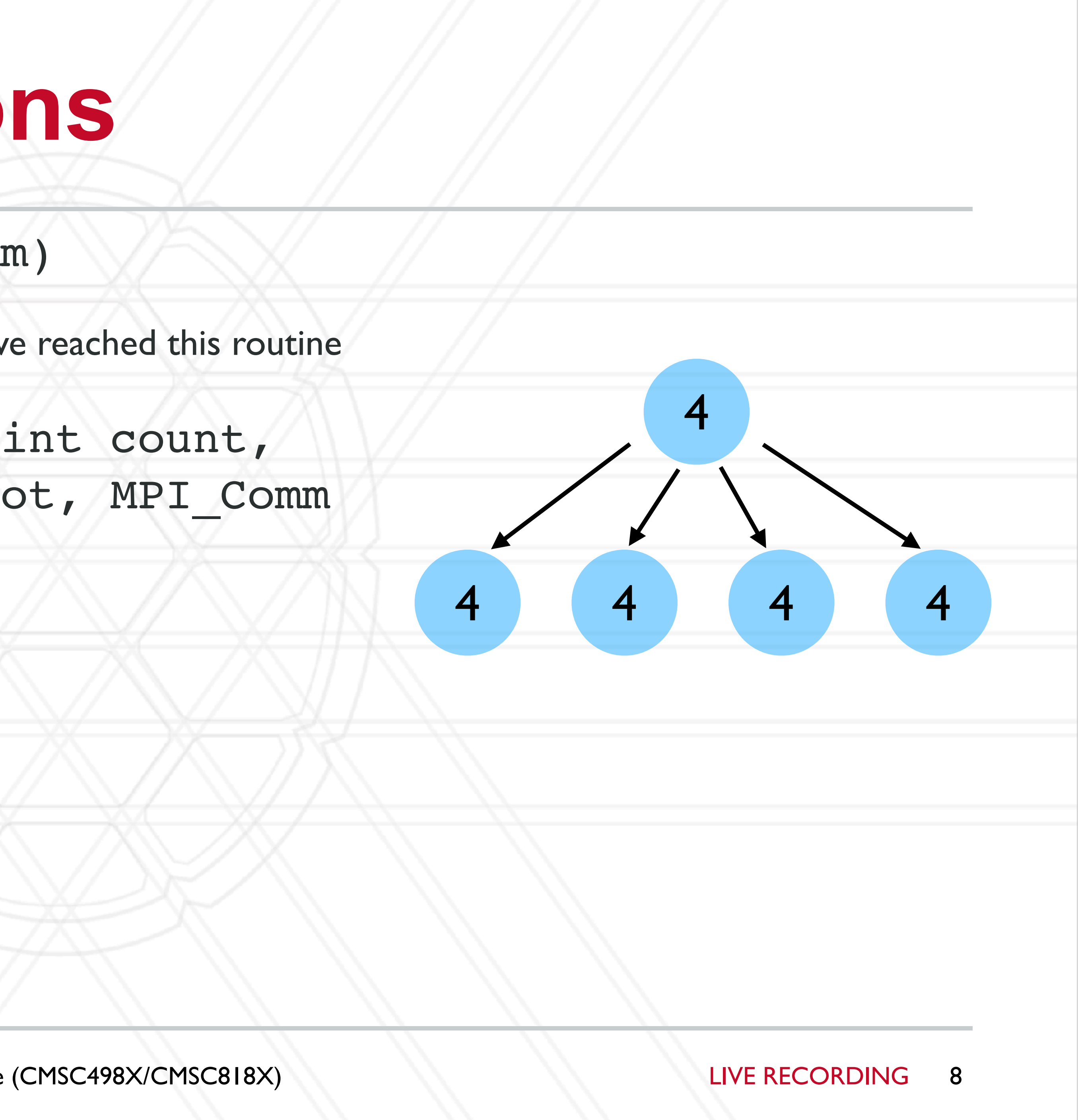

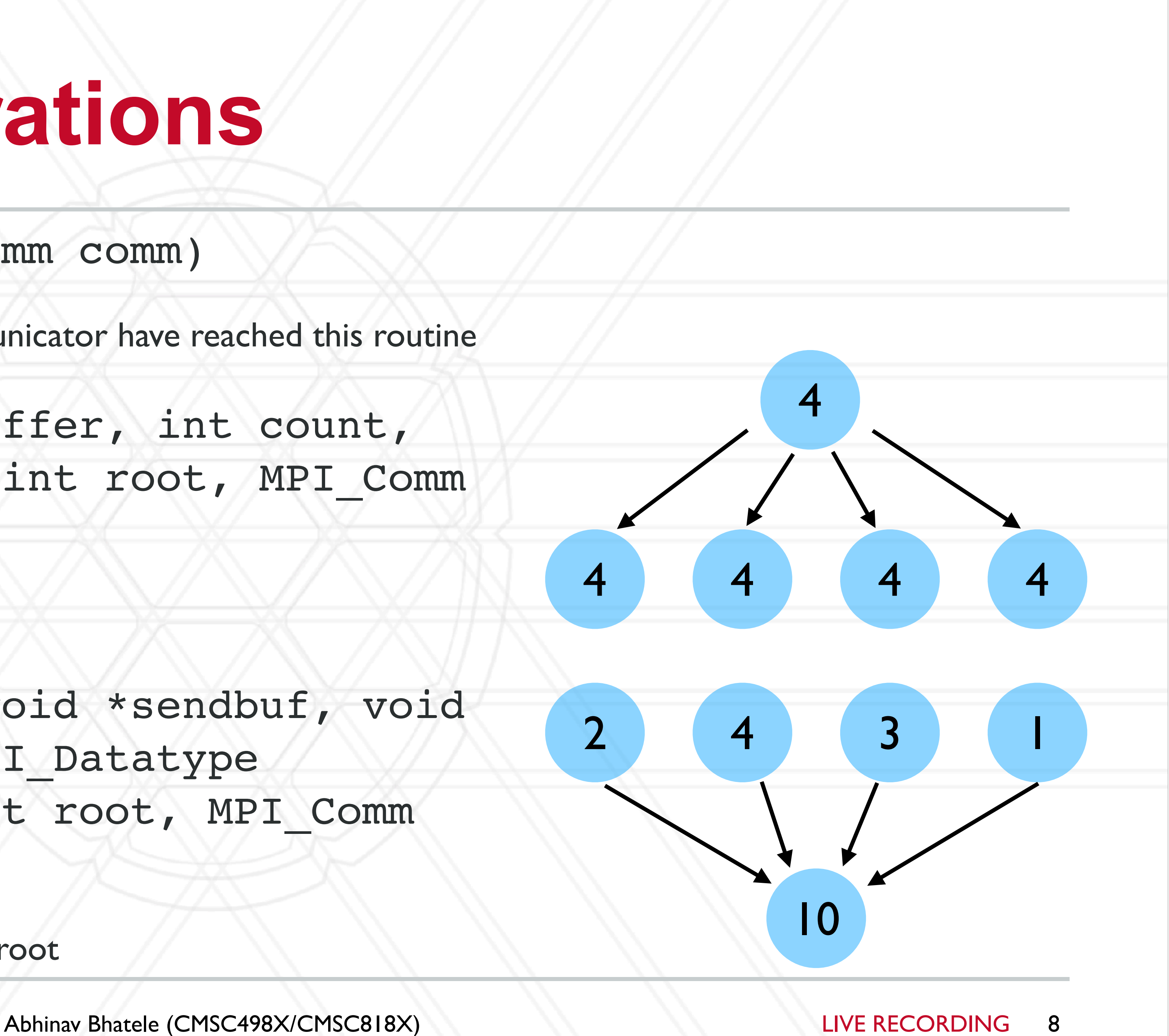

- int MPI\_Barrier( MPI\_Comm comm)
	- Blocks until all processes in the communicator have reached this routine
- int MPI\_Bcast( void \*buffer, int count, MPI Datatype datatype, int root, MPI Comm comm )
	- Send data from root to all processes
- int MPI\_Reduce( const void \*sendbuf, void \*recvbuf, int count, MPI\_Datatype datatype, MPI Op op, int root, MPI Comm comm )
	- Reduce data from all processes to the root

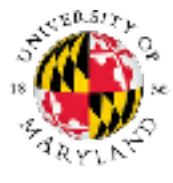

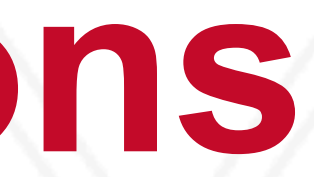

- int MPI\_Scatter( const void \*sendbuf, int sendcount, MPI Datatype sendtype, void \*recvbuf, int recvcount, MPI Datatype recvtype, int root, MPI Comm comm)
	- Send data from root to all processes
- int MPI\_Gather( const void \*sendbuf, int sendcount, MPI Datatype sendtype, void \*recvbuf, int recvcount, MPI Datatype recvtype, int root, MPI Comm comm)
	- Gather data from all processes to the root
- MPI\_Scan

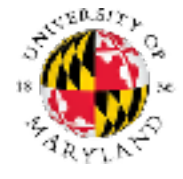

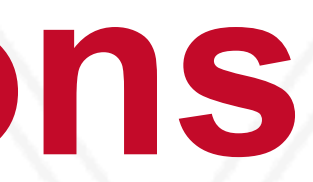

Abhinav Bhatele (CMSC498X/CMSC818X)

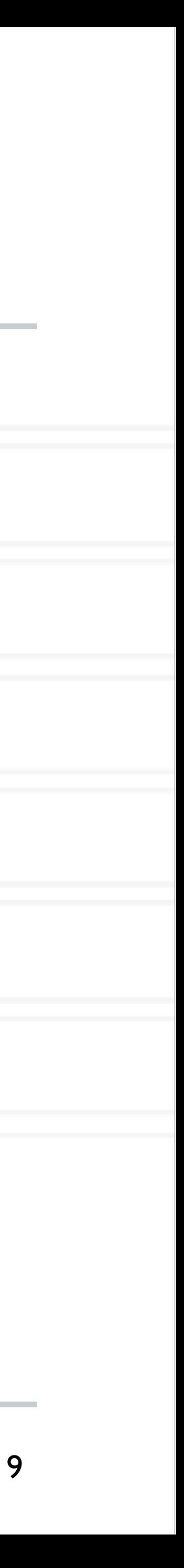

 double starttime, endtime; starttime = MPI Wtime();

.... code region to be timed

# **Other MPI calls**

• MPI Wtime

• Returns elapsed time

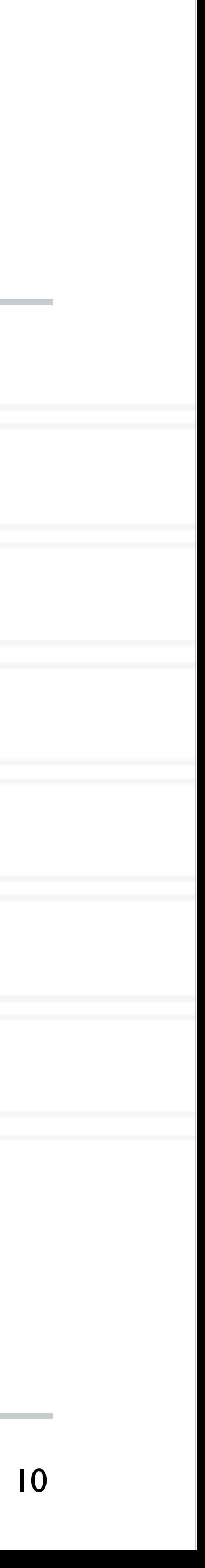

{

Abhinav Bhatele (CMSC498X/CMSC818X) LIVE RECORDING

 endtime = MPI\_Wtime(); printf("Time %f seconds\n",endtime-starttime);

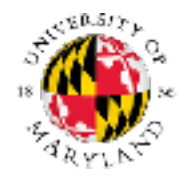

}

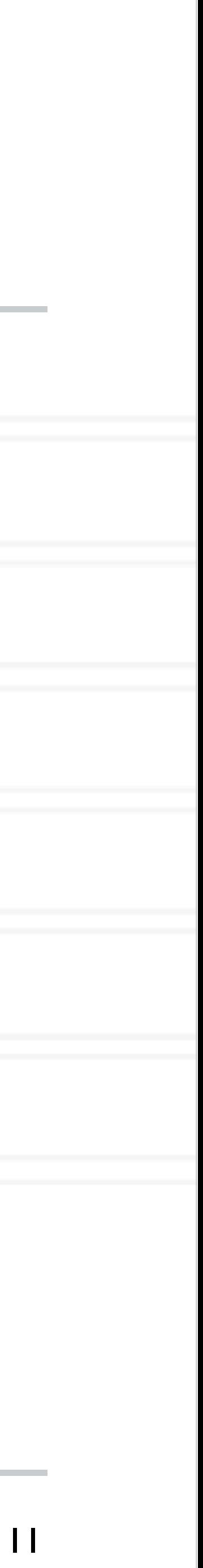

$$
\frac{\mathbf{of} \pi = \int_0^1 \frac{A}{1 + x^2} dx}{1 + x^2}
$$

### **Calculate the value**

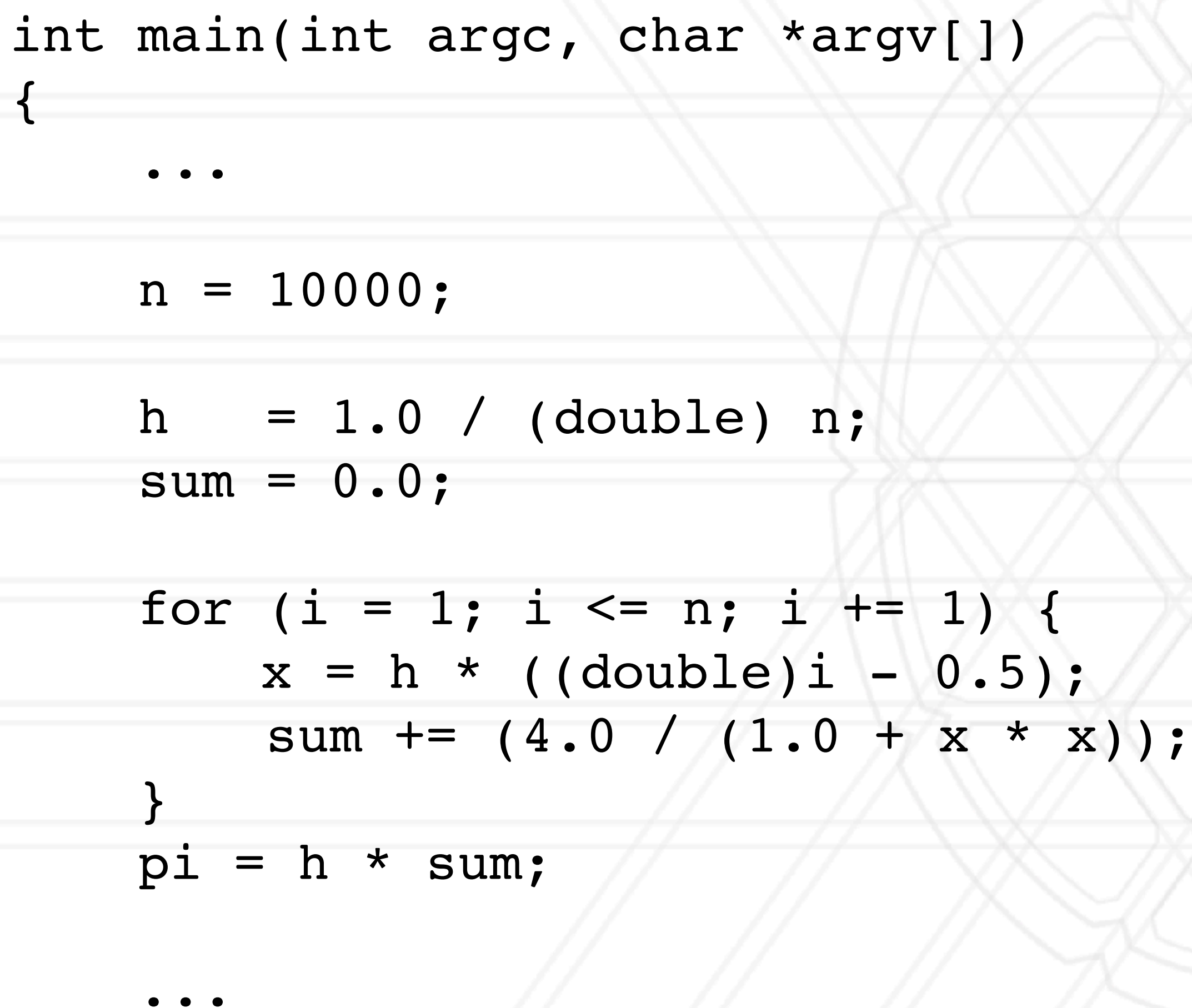

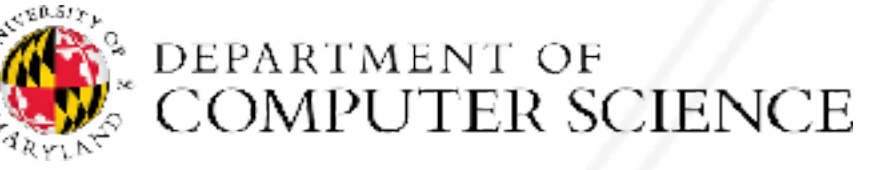

}

Abhinav Bhatele (CMSC498X/CMSC818X) LIVE RECORDING

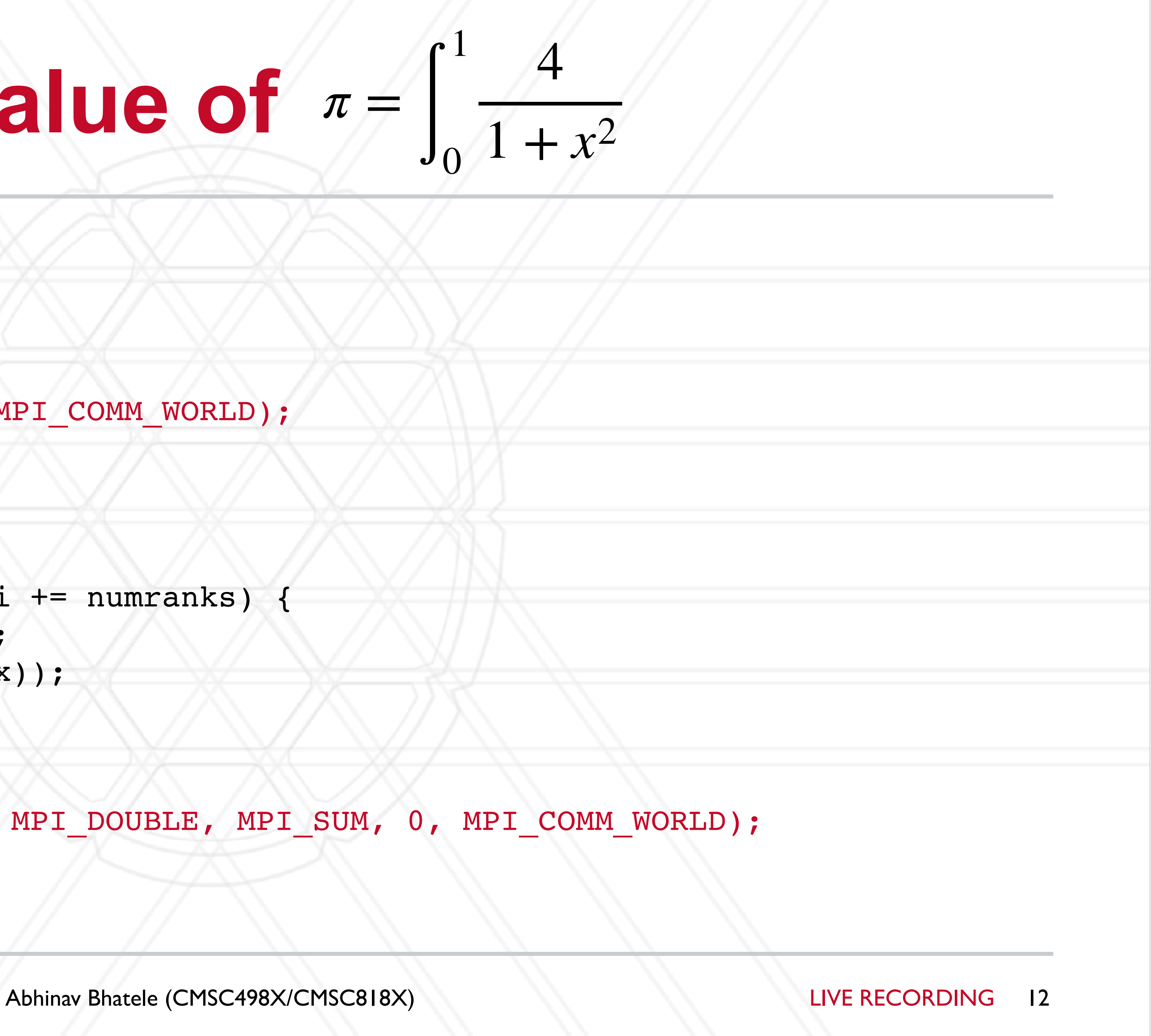

```
int main(int argc, char *argv[])
{
     ...
   n = 10000; MPI_Bcast(&n, 1, MPI_INT, 0, MPI_COMM_WORLD);
    h = 1.0 / (double) n;
    sum = 0.0;for (i = myrank + 1; i \leq n; i += numranks) {
       x = h * ( (double) i - 0.5);sum += (4.0 / (1.0 + x * x));
 }
   pi = h * sum;MPI Reduce(&pi, &globalpi, 1, MPI DOUBLE, MPI SUM, 0, MPI COMM WORLD);
```
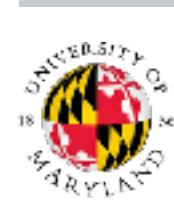

## **Calculate the value of**

...

}

# **Other MPI send modes**

- Basic mode:
	- MPI\_Send
- Buffered mode:
	- MPI\_Bsend
	- Use MPI\_Buffer\_attach to provide space for buffering
- Synchronous mode
	- MPI\_Ssend
- Ready mode
	- MPI\_Rsend

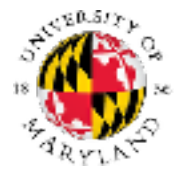

Abhinav Bhatele (CMSC498X/CMSC818X) LIVE RECORDING

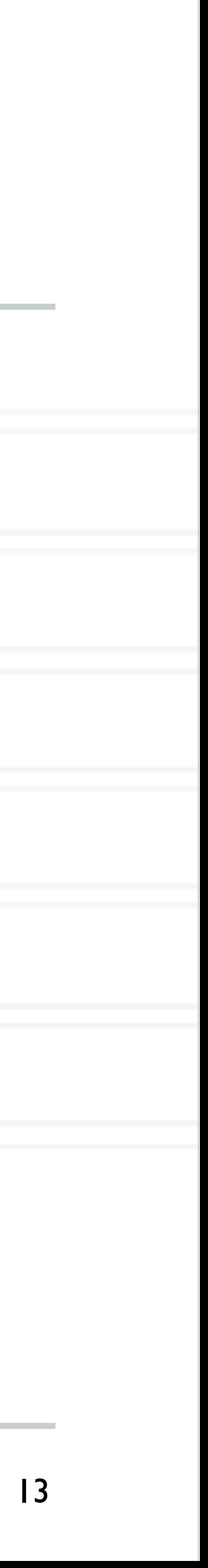

# **Protocols for sending message**

• Eager

• Message sent assuming destination can store

### • Rendezvous

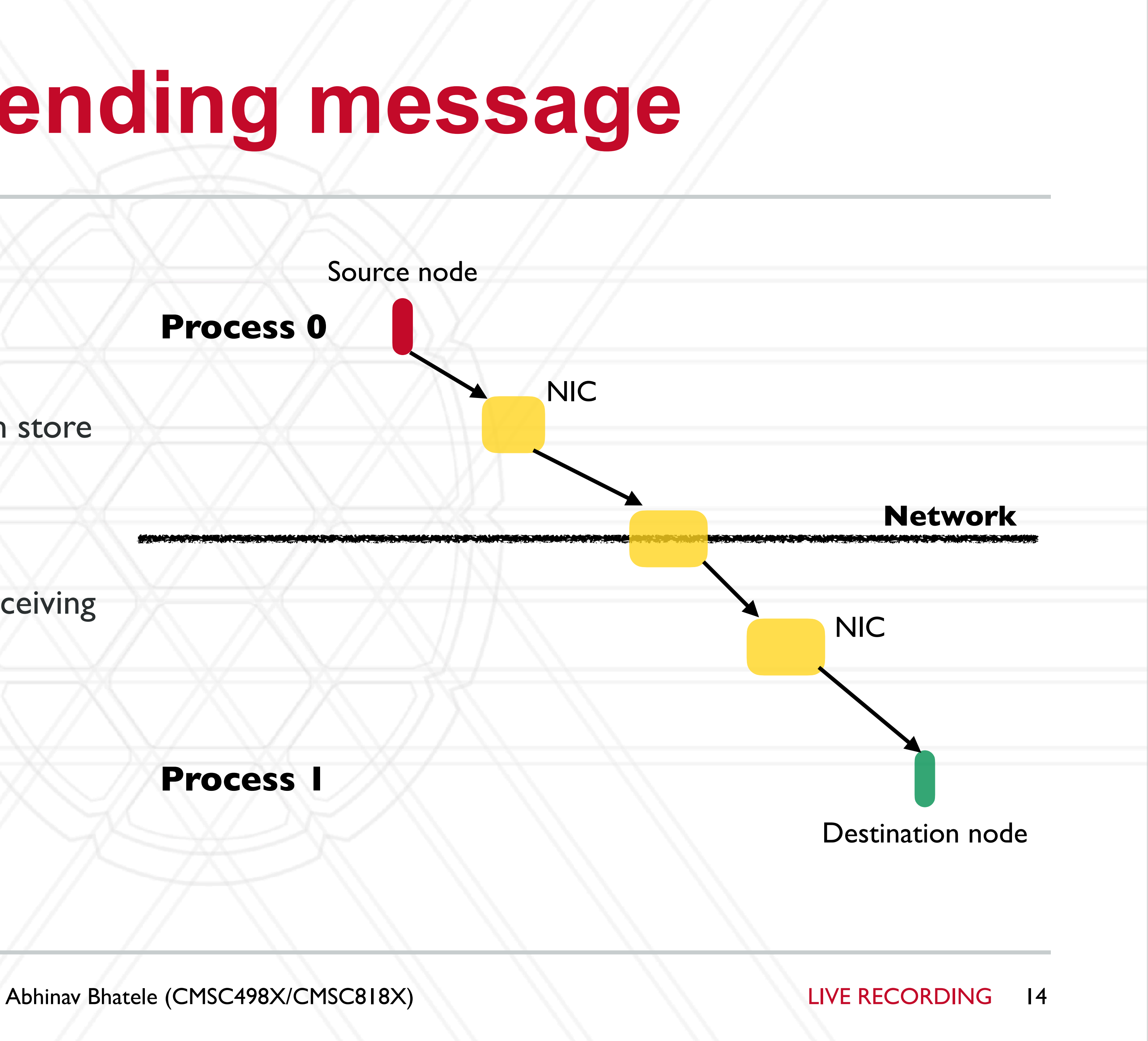

- Message only sent after handshake (receiving ack) with destination
- Short
	- Data sent with the message envelope

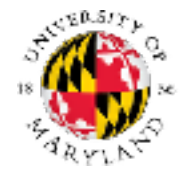

# UNIVERSITY OF MARYLAND

**Abhinav Bhatele 5218 Brendan Iribe Center (IRB) / College Park, MD 20742 phone: 301.405.4507 / e-mail: bhatele@cs.umd.edu**

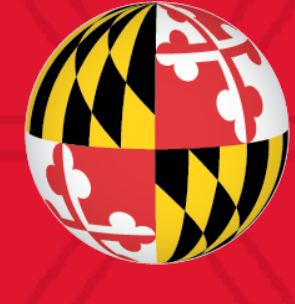